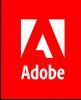

# Adobe Document Cloud for Microsoft Office 365 and SharePoint

Deliver stand-out digital document experiences by converting manual, paper-based processes to 100% digital workflows.

Digital transformation isn't just about speeding up manual processes. It's about improving customer and employee experiences. [Adobe Document Cloud for](https://acrobat.adobe.com/us/en/business/integrations/microsoft-office-365.html)  [Office 365,](https://acrobat.adobe.com/us/en/business/integrations/microsoft-office-365.html) which includes [Adobe Acrobat DC](https://acrobat.adobe.com/us/en/acrobat.html), [Adobe](https://acrobat.adobe.com/us/en/sign.html)  [Sign,](https://acrobat.adobe.com/us/en/sign.html) and PDF services, integrates seamlessly with your existing business applications such as Microsoft Office and SharePoint. With this integration, you can convert paper-based processes to compelling digital experiences that impress customers and help employees work and collaborate faster.

#### **Accomplish more in less time.**

Adobe Document Cloud adds powerful PDF and e-signature tools to Office applications, so everyone in your organization can quickly collaborate on PDF documents and accelerate approval workflows.

- Access Adobe Sign and Adobe PDF tools right from the Office 365 navigation window in Outlook, Word, PowerPoint, Excel, SharePoint, and OneDrive.
- Convert Word, Excel, and PowerPoint documents to high-quality Adobe PDF files that preserve fonts, formatting, and layouts and can be optionally password protected.
- Combine multiple Office files, images, text, and PDFs into a single PDF for archiving or distribution.
- View and edit PDFs stored in OneDrive and SharePoint directly from Acrobat DC.
- Export PDF files to Excel, Word, or PowerPoint files.
- Create electronic contracts, send them for e-signature approval, and monitor status—all within Word, PowerPoint, Outlook, and Teams.
- Enable customers and employees to fill and sign documents from anywhere, on any device.

*"Because of Adobe Sign, we are now able to send HR documentation to employees before they start. That's a huge savings to the state. They are being productive for the first two hours of their first day. So there's a huge return on investment for that."*

#### **TODD NACAPUY**

Chief Information Officer State of Hawaii

#### **Increase business agility.**

Speed time to market while decreasing administrative overhead and human error by automating repeatable approval and e-signature workflows within SharePoint and Flow.

- Automatically merge customer data and documents from SharePoint into electronic contracts. Send contracts for e-signature, track their progress from within SharePoint, and automatically store signed documents and any data collected during the approval process back in SharePoint.
- Route PDF documents for approval using smart SharePoint workflows with built-in logic. For example, you can automatically route contracts for signature to different or multiple approvers based on their financial value.
- Incorporate e-signatures into your favorite applications supported by Microsoft Flow. Automatically kick off tasks after an agreement is signed, and keep tabs on its status using notification templates.

#### **Deploy in no time.**

Work with Office 365 admin tools to centrally deploy Document Cloud add-ins fast. For Adobe Sign and PDF services, you can use a web-based installer to configure your Office 365 accounts without installing additional software on users' desktop machines. For users who need the full desktop version of Acrobat DC, you can streamline software installation and configuration using standard tools, such as

*"Adobe Acrobat Pro DC enables us to digitize construction drawings quickly and cost-effectively whenever someone from any of our departments needs the documents. Since we no longer have to rely on an external service provider to do the job, costs are down by 90%."*

#### **CHRISTIAN GOLTL**

Head of System Development ASFiNAG Maut Service GmbH

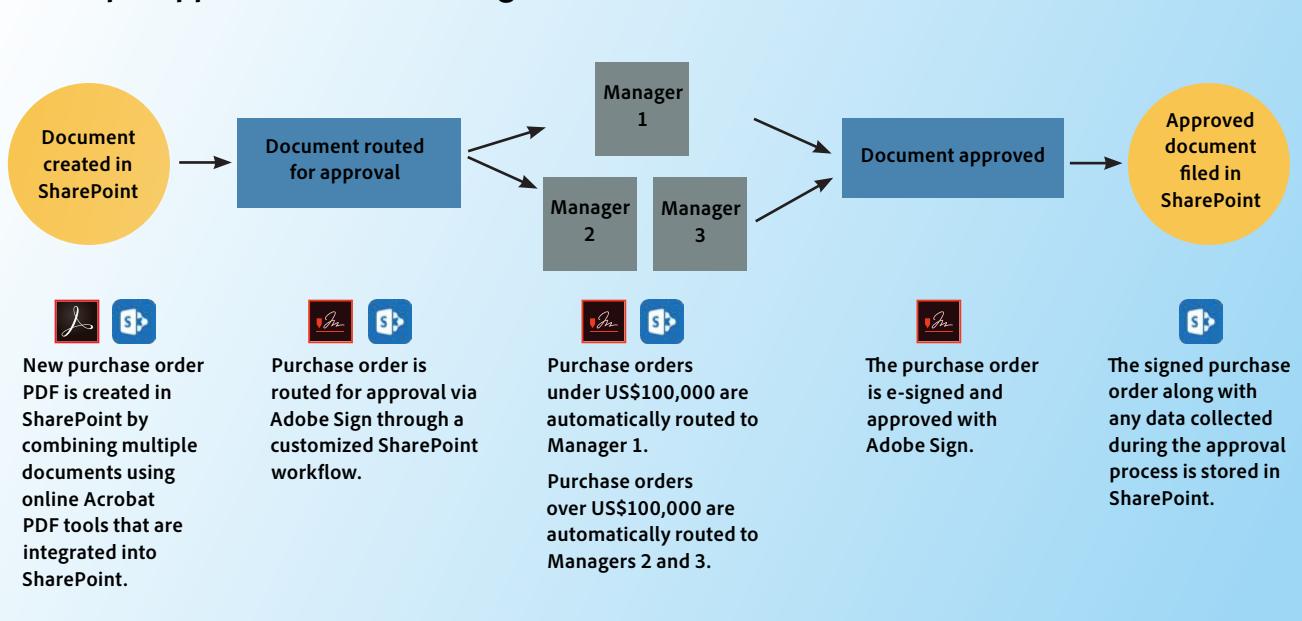

#### **Sample approval workflow using Microsoft SharePoint and Adobe Document Cloud**

# Use cases

### Automate document preparation, signing, and approvals across your organization.

#### Sales

- Contracts and agreements
- Proposals and bids
- Application forms

# Legal

- Nondisclosure agreements
- Business contracts
- Court e-filing and e-discovery documents

# IT operations

- Asset documentation
- Change authorization
- Policy documentation

### Human resources extending the Procurement

- Benefits enrollment
- New hire onboarding forms
- Policy acknowledgments

## Marketing

- Communications review and approval
- Collateral publication
- Release forms

### Facilities

- Lease agreements
- Request-for-service forms
- Facilities planning

- Vendor contracts
- RFP and bid packages
- Onboarding forms

### Product management

- Requirement documents
- Roadmap review and approval
- Product manuals and guides

#### Customer service

- Service and work orders
- Field service acknowledgments
- Renewal agreements

Microsoft Windows Server Remote Desktop Services and Apple Remote Desktop. Seamless support for Single Sign-On simplifies access for authorized users. And entitlements can be centrally managed from the Adobe Admin Console, making it easy to adjust to changes in demand.

# **Global security, compliance, and scale.**

demand. Learn more at [https://adobe.ly/dc-msft.](https://adobe.ly/dc-msft)

**The power of partnership.**

Mitigate risk by ensuring that your documents are securely signed, managed, and stored in accordance with industry-specific compliance standards and regional regulations. Backed by hundreds of security features, processes, and controls, Adobe Document Cloud solutions are certified compliant with rigorous security standards, including SOC 2– Type 2 and ISO 27001. Documents are protected in development and in transit. And all of this runs on Adobe's scalable global cloud infrastructure.

Adobe and Microsoft are strategic partners. With this partnership, you can maximize your investment in Adobe and Microsoft to accelerate digital transformation across your organization, deliver exceptional customer experiences, and adapt to changing environments to meet market

*"We use SharePoint in almost everything. So having Adobe Sign being flexible enough to be a module part of SharePoint—having that all under one roof—has made that easier for us."*

#### **MICAH HWANG**

Service Delivery Specialist State of Hawaii

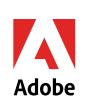

Adobe and the Adobe logo are either registered trademarks or trademarks of Adobe Systems Incorporated in the Adobe United States and/or other countries. All other trademarks are the property of their respective owners.

> © 2018 Adobe Systems Incorporated. All rights reserved.